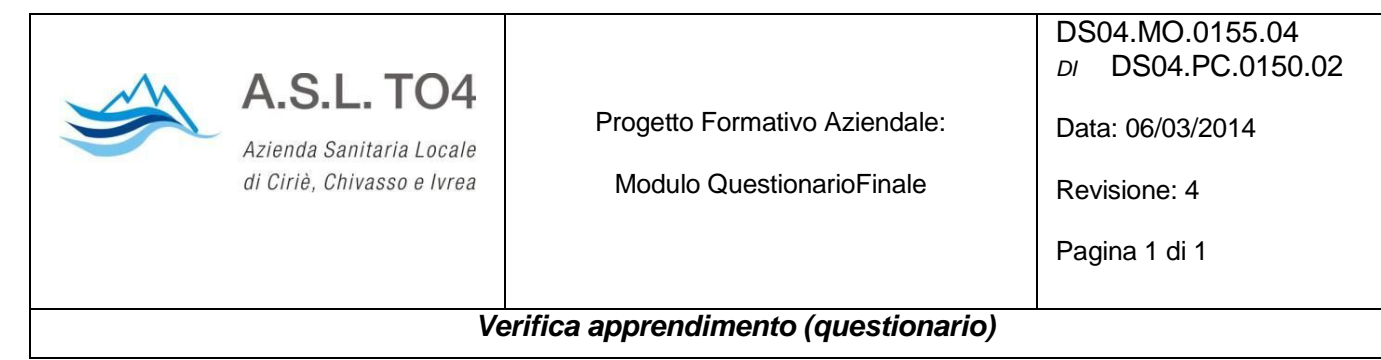

## **TEST FINALE**

## **La banca dati Pro.Sa. – aggiornamenti 2021**

COGNOME/NOME \_\_\_\_\_\_\_\_\_\_\_\_\_\_\_\_\_\_\_\_\_\_\_\_\_\_\_\_\_\_\_\_\_\_\_\_\_\_\_\_\_\_\_\_\_\_\_\_\_\_\_\_\_\_

PROFILO PROFESSIONALE **External and the set of the set of the set of the set of the set of the set of the set of the set of the set of the set of the set of the set of the set of the set of the set of the set of the set of** 

ENTE DI APPARTENENZA: ZO ESTE DI APPARTENENZA:

DATA: \_\_\_\_\_\_\_\_\_\_\_\_\_\_\_

*Il questionario ha l'obiettivo di valutare le conoscenze acquisite durante il corso.* 

Per ogni domanda segnare con una crocetta la risposta esatta

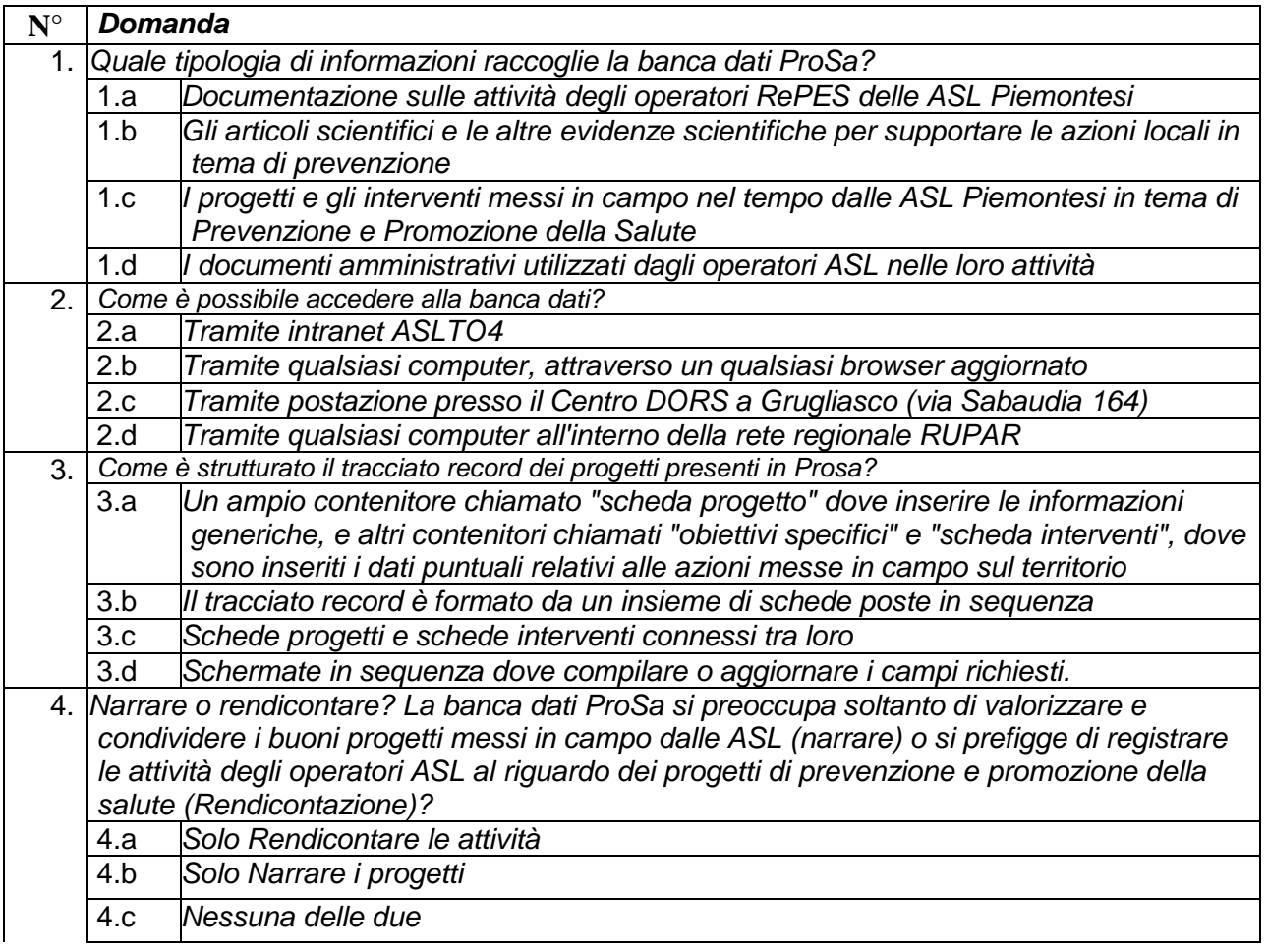

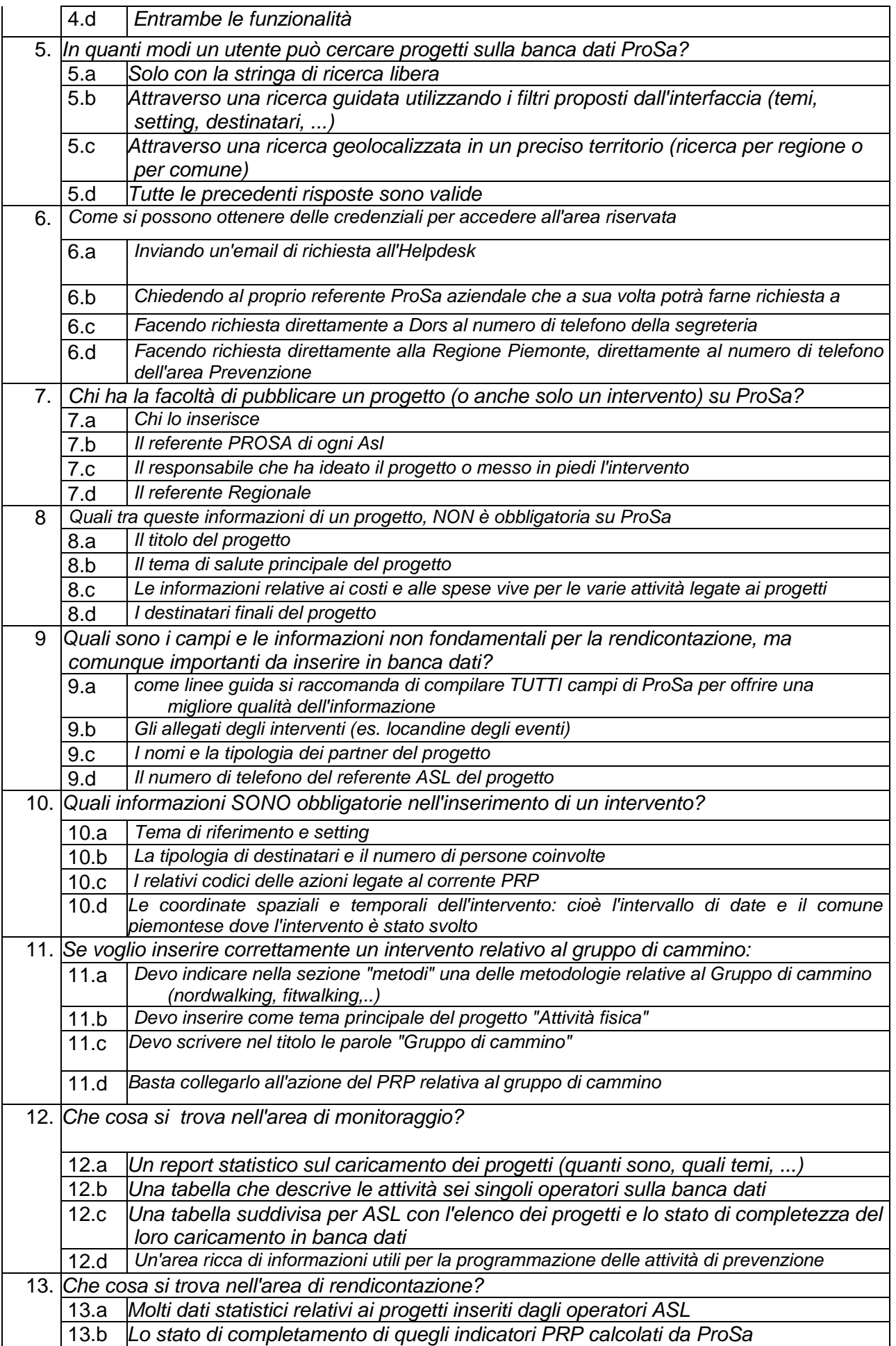

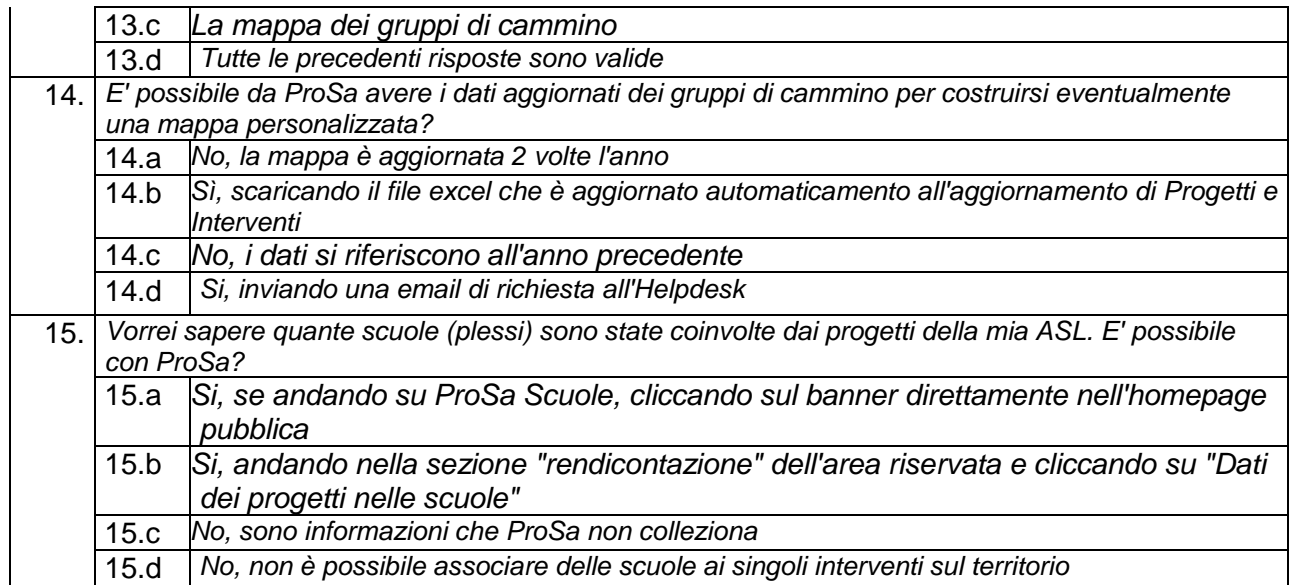

Si segnala che devono essere elaborate **n. 3 domande** per ogni credito ECM erogato

**Firma** \_\_\_\_\_\_\_\_\_\_\_\_\_\_\_\_\_\_\_\_\_\_\_\_

**CRITERI DI SUPERAMENTO DEL TEST TEORICO**: il candidato al fine di superare il test teorico deve rispondere correttamente ad almeno il 75% della prova complessiva.

**ESITO**: □ POSITIVO □ NEGATIVO

**FIRMA DEL RESPONSABILE SCIENTIFICO/FORMATORE**

\_\_\_\_\_\_\_\_\_\_\_\_\_\_\_\_\_\_\_\_\_\_\_\_\_\_\_\_\_\_\_\_\_

(Cognome, nome, qualifica)